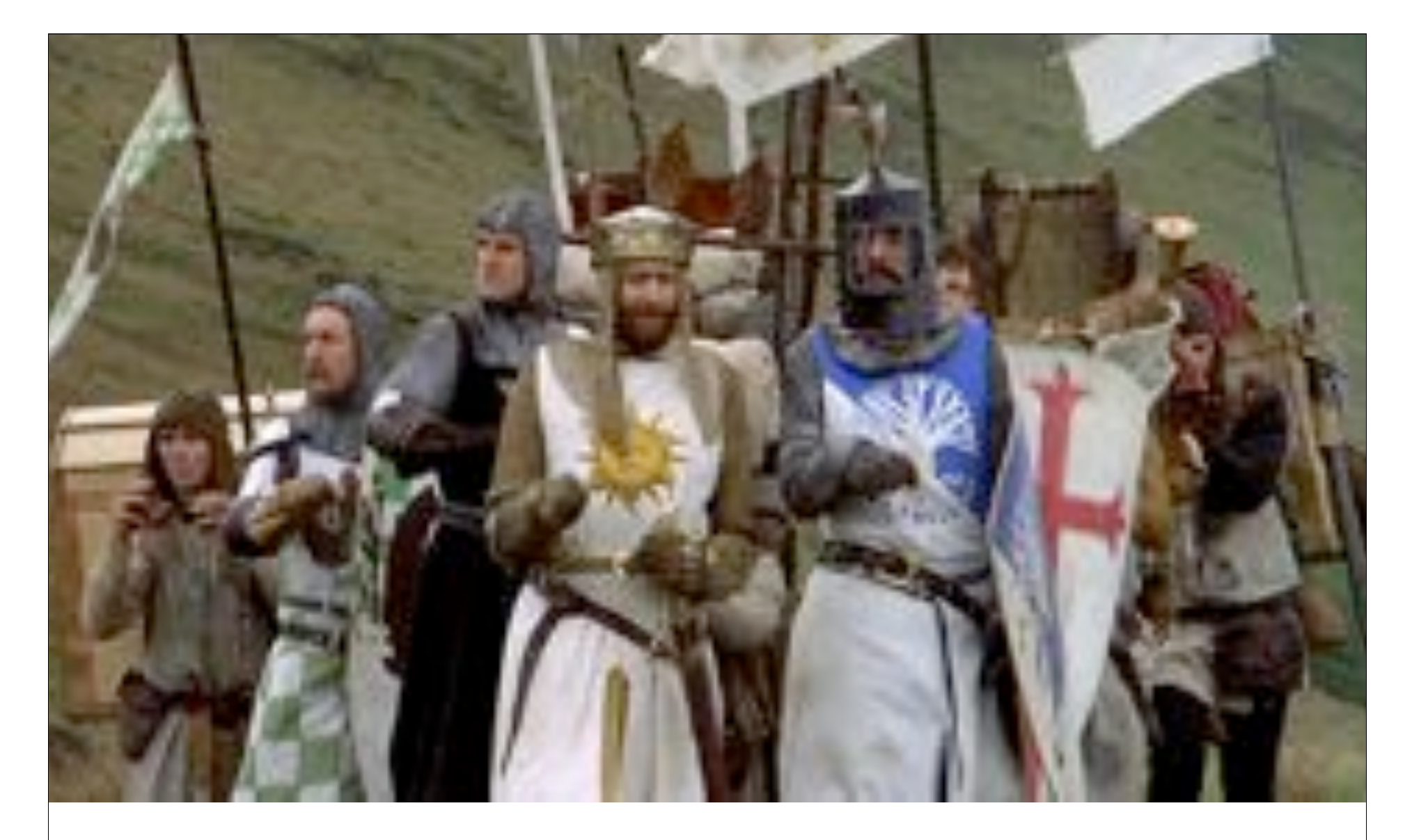

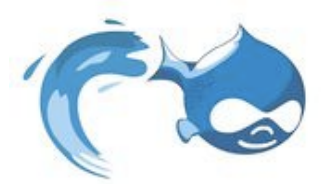

Using Node Access

*DrupalCON Szeged 2008* Ken Rickard Moshe Weitzman

## Agenda: The Big Questions

- •What is Node Access?
- How does Node Access work?
- •What modules provide Node Access?
- •Why does Node Access not do [insert feature X here]?
- How can we improve Node Access for Drupal?

### Agenda: Node Access APIs

- •Node Access terminology
- •Defining access realms
- •Defining access grants
- •Development tools
- •Best practices

## What is Node Access?

- Drupal's system for regulating which users can see which content.
- A function in the core Node module.
- An API for defining access to node content.

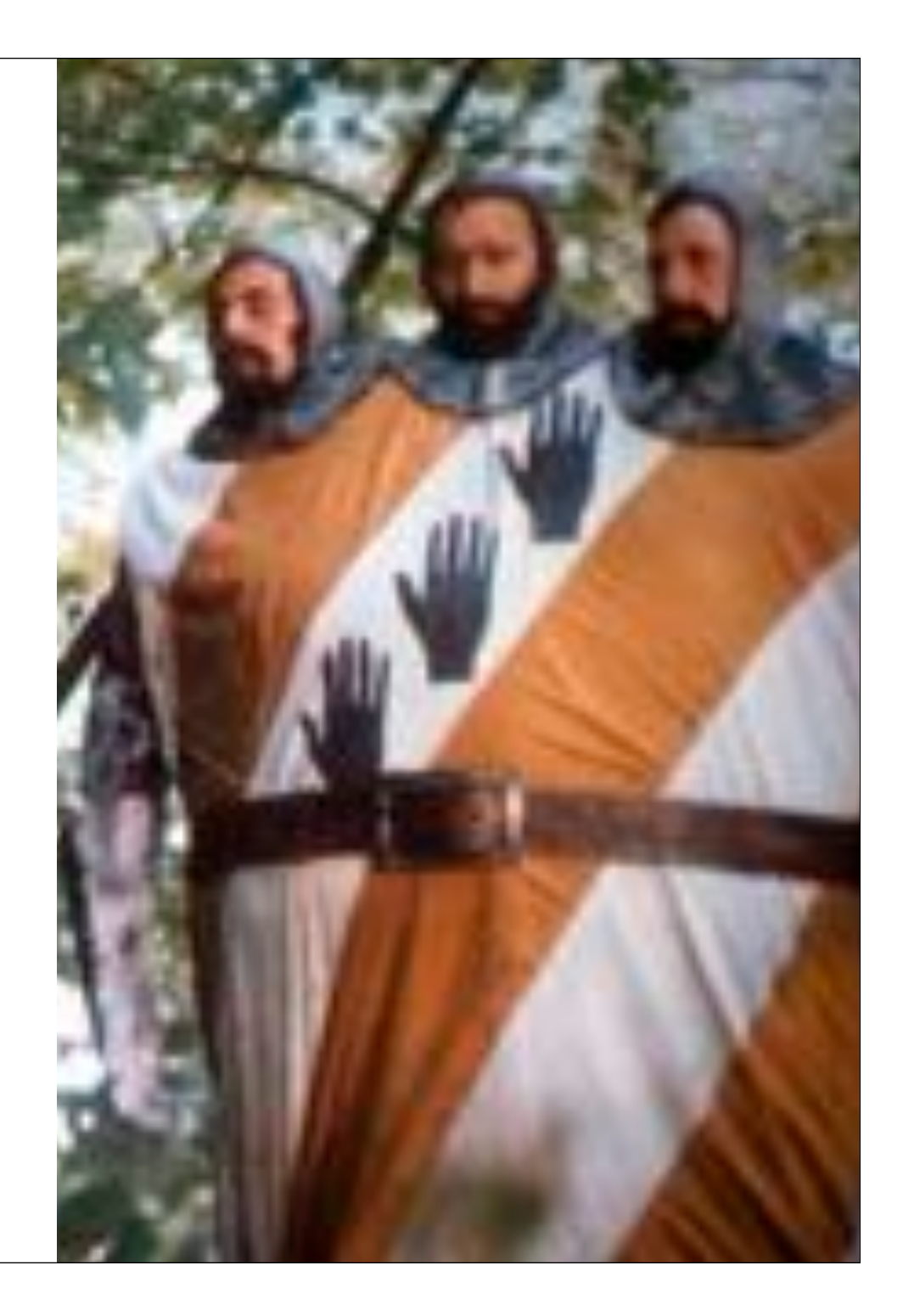

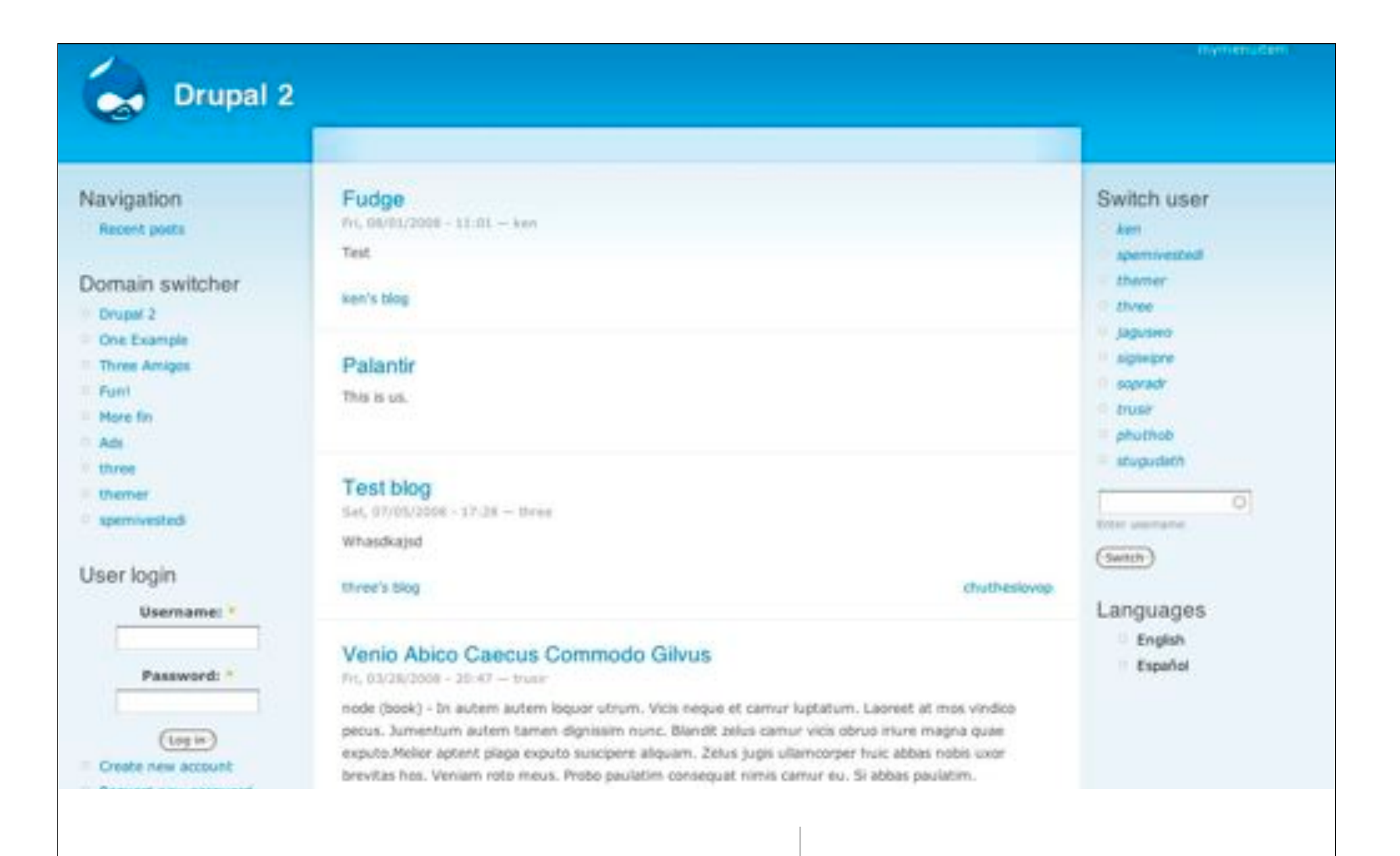

### Site with Domain Access

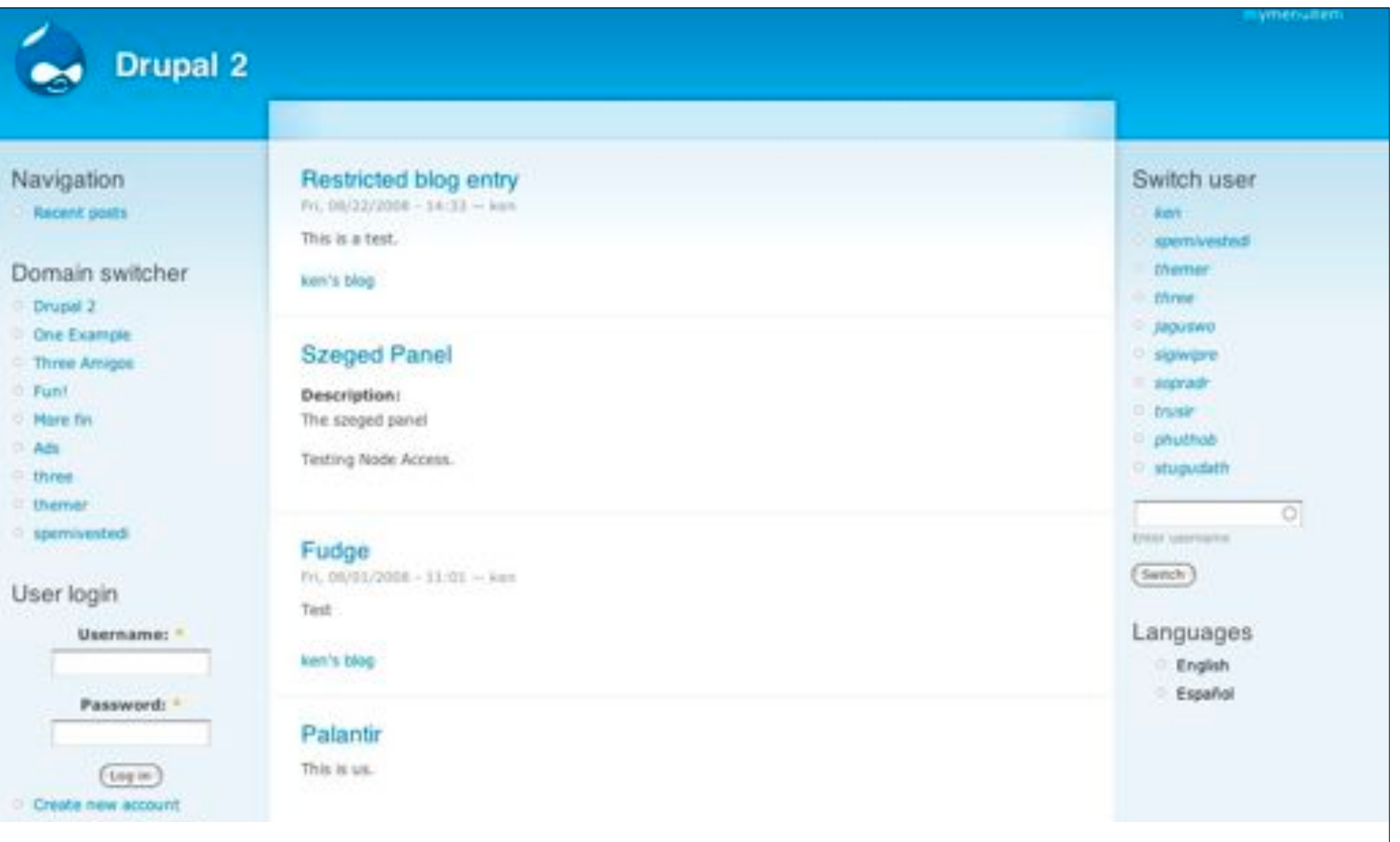

## Domain Access with OG on an allowed domain

![](_page_6_Picture_0.jpeg)

## DA and OG with private node on invalid domain

#### mytteruten

#### **Drupal 2**

#### Navigation

**Recent posts** 

#### Domain switcher

**III.** Drupal 2

<sup>0</sup> One Example

- <sup>1</sup> Three Amigos
- **I** Fant
- **D. More fin**
- $A<sub>th</sub>$
- **11 Elizent**
- **U. Chemier**
- **R-sperrivesbedi**

User login

Username: 1

![](_page_7_Picture_17.jpeg)

 ${4mm}$ 

Create new account.

<sup>O</sup> Request new password

Fri. 08/22/2008 - 14:31 - keri This is a test.

Hema - Groops - Eneged Panel

Restricted blog entry

Groups: Savged Parvel ken's blog Login or register to post comments

View

#### node\_access entries for nodes shown on this page

Dev load Dev render

What links here

![](_page_7_Picture_154.jpeg)

## Access allowed by Domain Access

#### **Szeged Panel** You must register/login in order to post into this group.

#### Domain access information

Restricted blog entry is published with the following. Domain Access rules:

Subdomains Drusal 2 Source domain

Drugal 2

#### Switch user to keep

spenwested

0. themer

**D. three** 

107 Salphawa

- signifizing

0. sopradr

**C** trust

![](_page_8_Picture_4.jpeg)

## Both modules deny access

![](_page_9_Picture_0.jpeg)

# None shall pass

## How does Node Access work?

- Define security permissions.
- Define blanket permissions.
- Define node module permissions.
- Define node access module permissions.
- Return TRUF or FAI SF.

```
Function node_access($op, $node, $account = NELL) {
 global Suser;
 17. (15node) {
   return FALSE:
 // Convert the node to an object if necessary:
 if (Sop i= 'create') (
   Snode = (object) Snode;
 // If no user object is supplied, the access check is for the current user.
 if (empty($account)) {
   Soccount = Suser;
 // If the node is in a restricted format, disallow editing.
 if (Sup == 'update' M& !filter_access(Snode->format)) {
   return FALSE:
 if (user_access('administer nades', $account)) {
   return TRIS;
 if (fuser_access('access content', $account)) {
   return FALSE;
 // Can't use node_invoke(), because the access hook takes the Sop parameter
 // before the Snode parameter.
 Smodule = nede_get_types('module', Snode);
 if (Smodule - 'mode') {
   Smodule = 'mode_content'; // Avaid function.name collisions.
 Soccess - module_invoke(Smodule, 'access', Sop, Snode, Soccount);
 if (lis_mull(Soccess)) {
   return faccess;
 // If the modale did not override the occess rights, use those set in the
 // node_occess table.
 If (Sne != 'create' M. Snode-smid && Snode-sstatus) {
   Sgrants = array();
   foresch (node_access_grants(Sop, Soccount) as Srealm => Sgids) {
     Foresch (Sgids ox Sgid) {
       Sgrants[] - '(\text{gid} - \text{Spid} \text{ AWD} \text{ result} - 'Sreadm')'.Sprants sol - "1
   if (count(Sprants)) {
     Sprants_sql = 'AND (', implade(' OR ', Sprants) .')';
   $sql = "SELECT COUNT(*) FROM {mode_access} WHERE (mid = 0 OR nid = Nd) $gronts_sql AND gran
   inesult = db_goery(ingl, inode-said);
   return (db_result(Sresult));
 // Let authors view their awn nodes.
 1f (Sop == 'view' && Soccount->uid == Snode->uid && Soccount->uid != 0) {
   return TRUE:
 return FALSE:
```
#### Security and global checks

```
function node_access($op, $node, $account = NULL) {
 global Suser;
 if (!$node) {
    return FALSE;
 // Convert the node to an object if necessary:
 if (Sop := 'create')\text{Snode} = (\text{object})\text{Snode};\mathcal{F}// If no user object is supplied, the access check is for the current user.
 if (empty(Saccount)) {
    Saccount = Suser;// If the node is in a restricted format, disallow editing.
 if ($op == 'update' && !filter_access($node->format)) {
    return FALSE;
 if (user_access('administer nodes', $account)) {
    return TRUE;
 if (!user_access('access content', $account)) {
    return FALSE;
```
### Specific node module checks

```
// Can't use node_invoke(), because the access hook takes the $op parameter
// before the Snode parameter.
\mathsf{Smodule} = \mathsf{node}_\mathsf{qet}_\mathsf{t} //wrotelle ', \mathsf{Snode} :
if (Smodule == 'node') {
  Smodule = 'node_content'; // Avoid function name collisions.
$access = module_invoke($module, 'access', $op, $node, $account);
if (lis_null(Saccess)) {
  return Saccess;
```

```
function blog_access($op, $node, $account) {
 switch (Sop) {
   case 'create':
     // Anonymous users cannot post even if they have the permission.
      return user_access('create blog entries', $account) && $account->uid ?
   case 'update':
      return user_access('edit any blog entry', $account) | | (user_access('e
   case 'delete':
     return user_access('delete any blog entry', $account) | | (user_access(
```
#### Node Access checks

```
// If the module did not override the access rights, use those set in the
// node access table.
if (Sop != 'create' && Snode->nid && Snode->status) {
 Sarnats = array():
  foreach (node_access_grants($op, $account) as $realm => $gids) {
    foreach (Sqids as Sqid) {
      Sarnants[] = "(qid = Sgid AND recall = 'Srealm')";Sarnants sql = ':
 if (count(Sarants)) {
    Sgrants_sql = 'AND ('. implode(' OR ', Sgrants).'')';Ssgl = "SELECT COUNT(*) FROM {node-access} WHERE (nid = 0 OR nid = %d) Sgrants_sglSresult = db_query(Ssql, Snode \rightarrow nid);return (db_result($result));
// Let authors view their own nodes.
if (Sop == 'view' && Saccount->uid == Snode->uid && Saccount->uid != 0) {
  return TRUE;
return FALSE;
```
![](_page_14_Picture_0.jpeg)

Come see the violence inherent in the system!

• Node Access modules cannot grant 'create' privileges.

```
// If the module did not override the access rights, use those set in the
// node access table.
  (Sop := 'create' & % node->nid & % node->status)Sarnants = array():foreach (node_access_grants($op, $account) as $realm => $gids) {
    foreach ($gids as $gid) {
      \sqrt{q} sqrants[] = "(gid = \sqrt{q} sqid AND realm = '\sqrt{q} realm')";
```
*• These are restricted to node modules and hook\_perm.*

• Node Access modules cannot act on unpublished nodes.

```
// If the module did not override the access rights, use those set in the
// node access table.
if (Sop := 'create' && $node->nid && $node->status) {
  Sarnants = array():
  foreach (node_access_grants($op, $account) as $realm => $gids) {
    foreach ($gids as $gid) {
      \sqrt{q} sqrants[] = "(gid = \sqrt{q} sqid AND realm = '\sqrt{q} realm')";
```
*• These are restricted to administrators and super-users.*

• The {node\_access} table is not designed for CRUD.

![](_page_17_Picture_16.jpeg)

*• Design intent dictates database schema and enforces a limitation.*

• Multiple node grants can cancel each other out.

n.promote = 1 AND n.status = 1 )ORDER BY n.sticky DESC, n.created DESC LIMIT 0, 10

SELECT COUNT(\*) FROM node access WHERE nid = 0 AND ((realm = 'all' AND gid = 0) OR (realm = 'domain\_site' AND gid = 0)) AND grant\_view >= 1 SELECT COUNT(\*) FROM node n INNER JOIN node\_access na ON na.nid = n.nid WHERE (na.grant\_view >= 1 AND  $((na.readm = 'all' AND na_qid = 0) OR (na.readm = 'domain'site' AND na_qid = 0))$  ) AND (n, promote = 1 AND  $n.$ status = 1 ) SELECT DISTINCT(n.nid), n.sticky, n.created FROM node n INNER JOIN node\_access na ON na.nid = n.nid WHERE (na.grant\_view > = 1 AND ((na.realm = 'all' AND na.gid = 0) OR (na.realm = 'domain\_site' AND na.gid = 0)) ) AND (

• Node Access rules are collapsed by priority.

```
function node_access_acquire_grants($node) {
 Sgrants = module_inooke_all('node_access_recards', 5node);if (empty($grants)) {
    Sgrants[] = array('realm' => 'all', 'gid' => 0, 'grant_view' => 1,else {
   // retain grants by highest priority
    Sgrant_by\_priority = array();foreach (Sgrants as Sq) {
     Sgrant_by_priority[intval($g['priority'])][] = $g;
    krsort(Sgrant_by_priority);
    Sarnats = array_shift(Sgrant_by_priority);node_access_write_grants($node, $grants);
```
## Many (happy) returns

- Eight returns.
- Defaults to FALSE == good.
- Finding the conflicts in your code can be a burden.
- No hooks to alter other access grants.

![](_page_20_Picture_5.jpeg)

## hook\_access()

## Node modules should not restrict 'view'

![](_page_21_Picture_75.jpeg)

## Making it work

- Crucial concepts
- Realms
- Grant Id [GID]
- grant\_view
- grant\_update
- grant\_delete

![](_page_22_Picture_7.jpeg)

### {node\_access} defaults

• The default row in the table must be present unless other node access modules are in use.

![](_page_23_Picture_30.jpeg)

• Otherwise the queries all return null.

SELECT COUNT(\*) FROM node\_access WHERE nid = 0 AND ((gid = 0 AND realm = 'all')) AND grant\_view >= 1

SELECT COUNT(\*) FROM node n WHERE n.promote = 1 AND n.status = 1

SELECT n.nid, n.sticky, n.created FROM node n WHERE n.promote = 1 AND n.status = 1 ORDER BY n.sticky DESC, n.created DESC LIMIT 0, 10

#### hook\_node\_access\_records()

• Defines the rules that are saved to the {node access} table. This routine is run just after node\_save().

```
function hook_node_access_records($node) {
  if (node_access_example_disabling()) {
    return;
 // We only care about the node if it's been marked private. If not, it is
 // treated just like any other node and we completely ignore it.
 if ($node->private) {
    Sarnats = array();
    Sarnants = array('realm' => 'example',
      'gid' => TRUE,
      'grant_view' => TRUE,
      'grant_update' => FALSE,
      'grant_delete' => FALSE,
      'priority' \Rightarrow 0.
    \sum_{i=1}^{n}return $grants;
  ł
```
### What to return for each record

- Positional (not keyed) array, containing:
- 'realm' --> A unique name for your grant. Multiple realms are allowed.
- 'gid' --> A numeric identifier for the grant, indicating the context.
- 'grant\_view' --> TRUE or FALSE that users can view the node.
- 'grant\_update' --> TRUE or FALSE that users can edit the node.
- 'grant\_delete' --> TRUE or FALSE that users can delete the node.
	- *• 'priority' declarations are frowned upon, as they disable other modules.*

### Writing to {node\_access}

• Never write directly to {node\_access} when saving a node. Let the API handle it for you.

![](_page_26_Picture_21.jpeg)

• You might need to insert default data here, but only in special cases.

![](_page_27_Picture_0.jpeg)

Challenges to overcome

### Storing your records

• node\_access\_rebuild() will empty and rebuild {node\_access}.

```
function node access rebuild(Sbatch mode = FALSE) {
 db_query("DELETE FROM {node_access}");
 // Only recalculate if the site is using a node_access module.
 if (count(module_implements('node_grants'))) {
   if (Sbatch_mode) {
     $batch = array('title' \Rightarrow t('Rebuilding content access permissions'),
        'operations' => array(
          array('_node_access_rebuild_batch_operation', array()),
        'finished' => '_node_access_rebuild_batch_finished'
     \mathcal{L}:
     batch_set($batch);
```
• Be prepared!

#### Module access records

• Store your data in a safe place -- your own table.

```
$schema['domain_access'] = array(
 'fields' \Rightarrow array(
   'nid' => array('type' => 'int', 'unsigned' => TRUE, 'not null' => TRUE, 'default' => 0),'gid' => array('type' => 'int', 'unsigned' => TRUE, 'not null' => TRUE, 'default' => 0),
  'realm' => array('type' => 'varchar', 'length' => '255', 'not null' => TRUE, 'default' => ")),
 'primary key' => array('nid', 'gid', 'realm'),
 'indexes' => array('nid' => array('nid')),
):
```
• Store whatever data you need to rebuild your grants in the {node\_access} table.

![](_page_30_Picture_0.jpeg)

# Declaring node grants

### hook\_node\_grants()

• Determines the access rights for an individual user. These values are used to write the {node\_access} SQL statement.

```
function hook_node_grants($account, $op) {
     if (user_access('access private content', $account)) {
           \sqrt{\sqrt{2}} \sqrt{\sqrt{2}} \sqrt{q} sqrants['example_owner'] = array(\sqrt{q}user->uid);
     return $grants;
```
- \$op may be view, update or delete.
- *• Your return value may vary based on the \$op.*

## What to return for each grant

- An associative (keyed) array of grants, where the realm is the key and the value is an array of grant ids.
- 'realm' --> A unique name for your grant. Multiple realms are allowed.
- 'gid' --> A numeric identifier for the grant, indicating the context.
- $\gamma$  sgrants['my\_grant'] = array(1, 2, 3);

 $-0r-$ 

```
$grants['user_grant'][] = 10;
```

```
\gamma $grants['user_grant'][] = 20;
```
### How grants are applied

• When a page is requested, the \$grants array is transformed into a JOIN query from the {node} to {node\_access} table.

```
Array
    [domain_site] => Array
            [0] => 0
    [domain id] => Array
            [0] => 16
```
![](_page_34_Picture_0.jpeg)

# The system in action

```
Query #1: Should we bother?
```
• If a NULL count is returned, access is denied.

```
node_access_view_all_nodes()
```

```
SELECT COUNT(*) FROM node_access 
   WHERE nid = 0 AND (
       ^{\prime} (realm = 'all' AND gid = 0)
       OR (realm = 'domain_site' AND gid = 0)
       OR (realm = 'domain_id' AND gid = 16)
\left( \begin{array}{c} \end{array} \right) AND grant_view >= 1;
```
### Query #2: Count the pages

• Send a pager\_query() to count the output.

pager\_query()

SELECT COUNT(\*) FROM node n INNER JOIN node\_access na ON na.nid  $=$  n.nid WHERE (na.grant\_view >= 1 AND ((na.realm  $=$  'all' AND na.gid  $= 0$ ) OR (na.realm = 'domain\_site' AND na.gid =  $0$ ) OR (na.realm = 'domain\_id' AND na.gid =  $16$ )) AND (  $n$  promote = 1 AND  $n$  status = 1 );

### Query #3: Build the pages

• Send a pager\_query() to build the output.

#### pager\_query()

SELECT DISTINCT(n.nid), n.sticky, n.created FROM node n INNER JOIN node\_access na ON na.nid = n.nid WHERE (na.grant\_view  $>= 1$ AND ((na.realm  $=$  'all' AND na.gid  $= 0$ ) OR (na.realm  $=$  'domain\_site' AND na.gid  $= 0$ ) OR (na.realm = 'domain\_id' AND na.gid =  $16$ )) AND (  $n$ .promote = 1 AND  $n$ .status = 1 ) ORDER BY n.sticky DESC, n.created DESC LIMIT 0, 10

![](_page_38_Picture_0.jpeg)

# Tips from the wizard

### The default grant

• Notice that the default grant is always checked.

![](_page_39_Figure_2.jpeg)

• This is why node\_access\_rebuild() removes it if other node access modules are present.

## **Troubleshooting**

• If no node access modules, check for 'row zero' in {node\_access}

![](_page_40_Picture_33.jpeg)

• If multiple node access grants (or modules), check for conflicts.

SELECT COUNT(\*) FROM node\_access WHERE nid = 0 AND ((realm = 'all' AND gid = 0) OR (realm = 'domain\_site'<br>AND gid = 0) OR (realm = 'domain\_id' AND gid = 16) OR (realm = 'og\_user' AND gid = 2)) AND grant\_view >= 1

• Remember the -OR- factor.

#### Developer tools: Devel Node Access

![](_page_41_Picture_7.jpeg)

#### node\_access entries for nodes shown on this page

### Developer tools: hook\_node\_access\_explain()

• Tell people what your module does in everyday language!

```
19.8* Implements hook node access explain for devel module
\frac{1}{2}function domain_node_access_explain($row) {
 global $_domain;
 $active = $ domain['subdomain'];
 $domain = domain_lookup($row->gid);
 Sreturn = t('Domain Access --')switch ($row->realm) {
  case domain all':
    if (domain_grant_all() == TRUE) {
     $return .= t('True: Allows content from all domains to be shown.');
   else {
     $return .= t('False: Only allows content from the active domain (%domain) or from all affiliates.', a
   break;
  case 'domain site':
    $return .= t('Viewable on all affiliate sites.');
   break;
  case domain id":
    $return .= t('Viewable on %domain.', array('%domain' => $domain['subdomain']));
    break:
```
### Developer tools: build a debugger

#### Debugging status: \*

- © Do not show debugging output
- Show debugging output on node view

If set, users with the set domain access permission will be able to view the node access rules for each node. See the README for more details.

#### Ibidem Luptatum Vel Ille Letalis Interdico

Fri, 03/28/2008 - 20:47 - mubravitasw

node (blog) - Fere refoveo commodo turpis. Nutus vereor abico tamen iriure. Macto quadrum te. Eum nobis refero cui. Voco dolor veniam esse uxor acsi abluo voco premo. Tation genitus letalis.

#### Subdomains

- <sup>o</sup> Drupal 2
- <sup>O</sup> All affiliates

Source domain: Drupal 2

mubravitasw's blog

gichuwrawori kado chutheslovop

kethikucli swehoba

#### Help us build a better system

- Saturday at 13:30
- Cisco BOF room

#### Core node access API - next steps

Submitted by weitzman on Thu, 07/17/2008 - 01:06.

![](_page_44_Picture_5.jpeg)

Co-presenters: agentrickard

![](_page_44_Picture_7.jpeg)

08/30/2008 - 13:30 - 08/30/2008 - 14:30

#### Overview

Lets brainstorm about what improvements we can make to the node access control system.

#### Agenda

- \* How to make it easier to grok.
- \* What features should be there but aren't

#### Goals

Close with a sentence or two describing the outcome you'd like from this session. For example, is the goal to define a problem and come up with a solution? If you're imparting knowledge, what sort of knowledge should attendees hope to gain by the end?

![](_page_44_Picture_16.jpeg)

![](_page_45_Picture_0.jpeg)

# And there was much rejoicing!